## **EarlyUserspace**

## Early User Space

Early user space is referred to as INITRAMFS or Initial RAM Filesystem. Early user space is a replacement for initial ram disk (initrd) and was introduced in the 2.6 kernel series.

For developers the principal advantages of early user space are its tight integration with the kernel building process (there is no longer the need to take the extra step of binding a built kernel with a ream disk) and it's flexibility; all that is necessary is to supply a process (which could be a sell script) called init in the root directory of the specified file system, allowing the simplified use of customized init processes.

Early user space can be used in the same way as an initrd. For example, to load device drivers before mounting a permanent root filesystem or as a working environment for a diskless system or for some other specialized purpose such as running a firewall or router.

## A Brief Introduction to INITRAMFS

For a INITRAMFS HOWTO please see this post.

http://www.vas.nu/pipermail/klibc/2005-August/001111.html

The kernel build process will attempt to build in your early user space files if CONFIG\_INITRAMFS\_SOURCE points at either a cpio archive or to a directory. So, for instance, it is possible to build a busybox install and then point CONFIG\_INITRAMFS\_SOURCE at it. If the selected directory hierarchy contains an executable file called init in the root directory then the system should boot.

The init can simply be a symbolic link pointed at the executable - for instance, this is my setup:

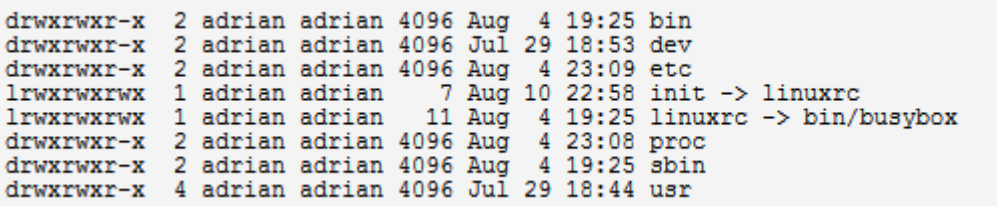

In addition to CONFIG\_INITRAMFS\_SOURCE it is also necessary to set CONFIG\_INITRAMFS\_ROOT\_UID and CONFIG\_INITRAMFS\_ROOT\_GID - the kernel build process will complain if you haven't set them and force you to reconfigure the kernel.

Early user space also supports a slimmed down C library - klibc - to allow the construction of more sophisticated init applications. For more details please see the klibc mailing list.

http://www.zytor.com/mailman/listinfo/klibc